**To access**

Click the Log in icon on the [Admin Panel](https://doc.tiki.org/Admin-Panels)

or Access **http://example.org/tiki-admin.php?page=workspace**

- Related Topics
- [Workspace](https://doc.tiki.org/Workspace)
- [Workspace](https://dev.tiki.org/Workspace)

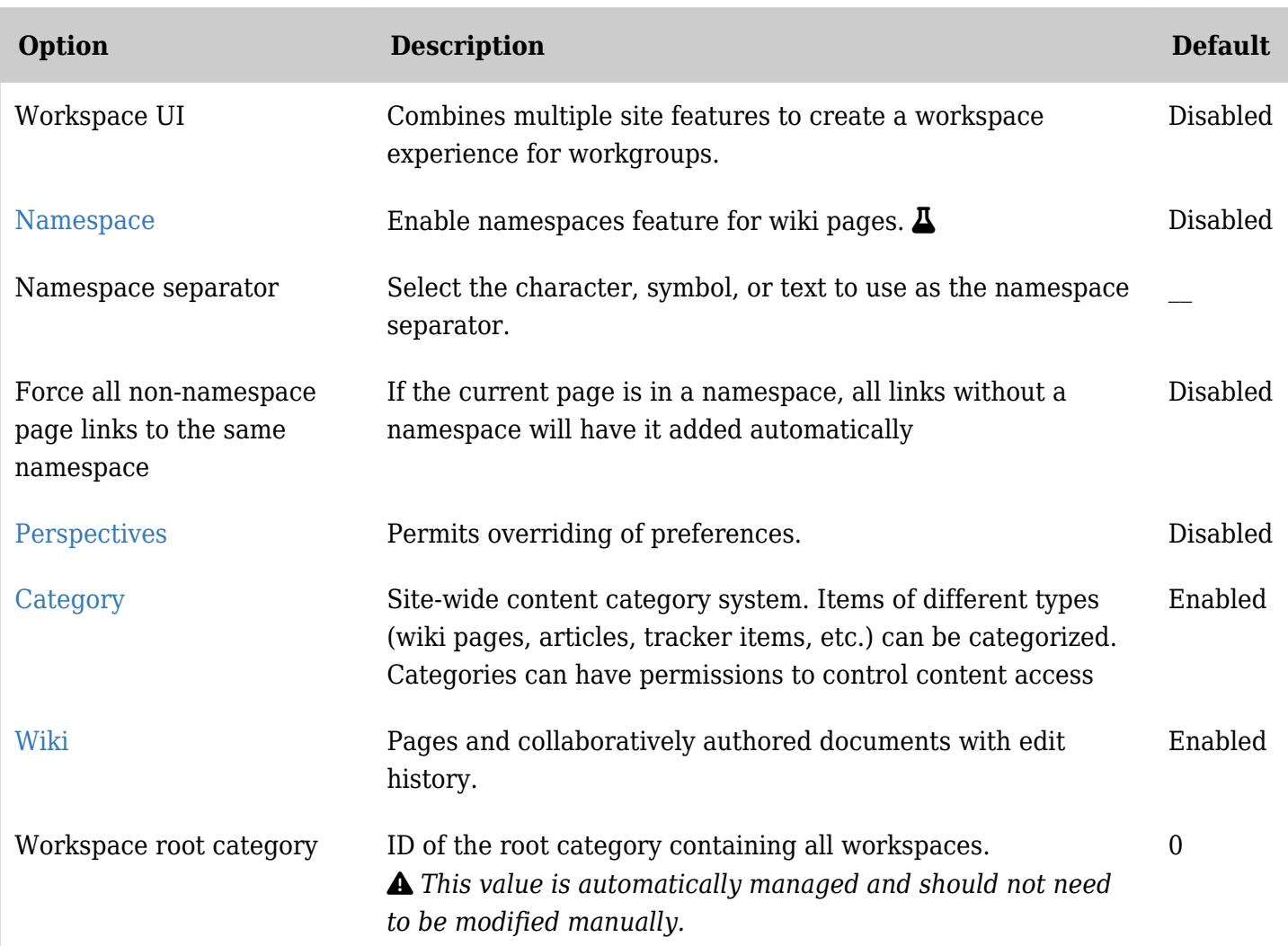

*The jQuery Sortable Tables feature must be activated for the sort feature to work.*

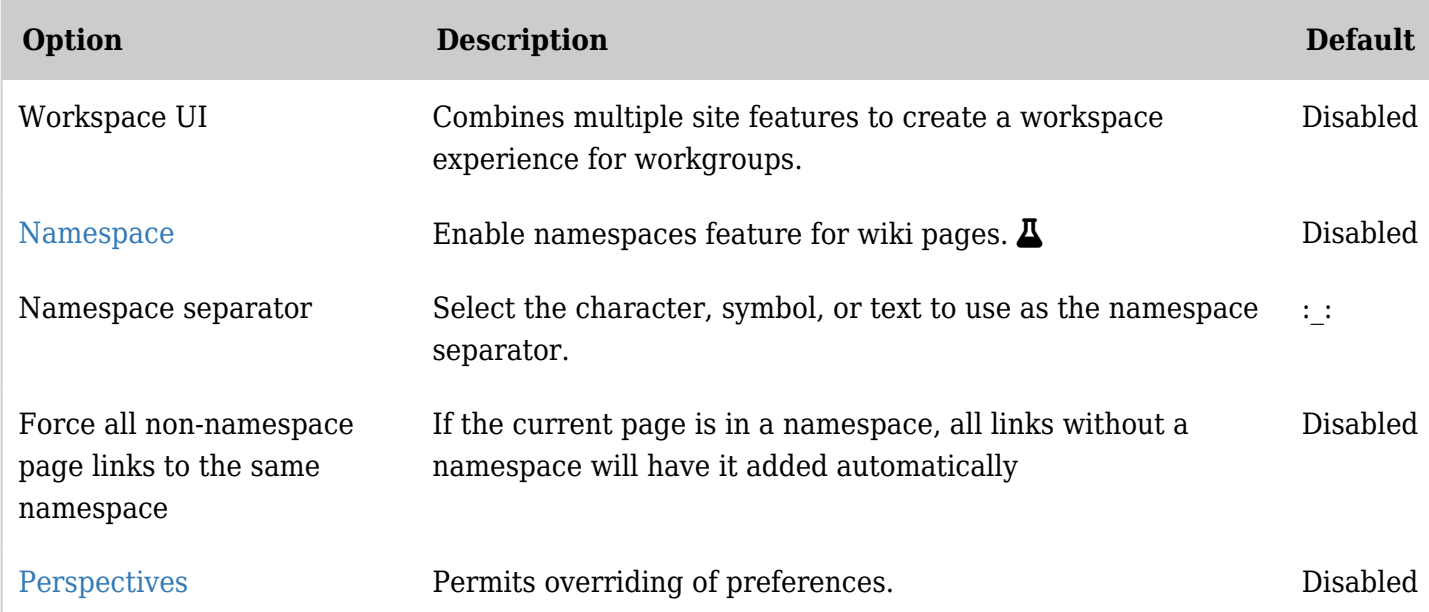

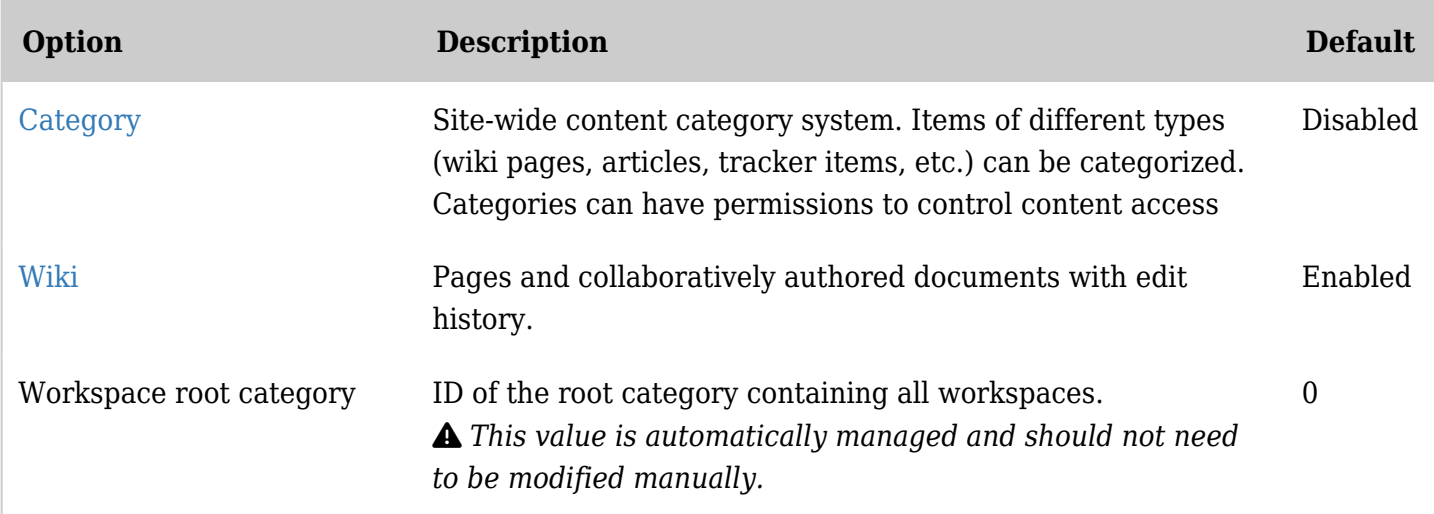

*The jQuery Sortable Tables feature must be activated for the sort feature to work.*

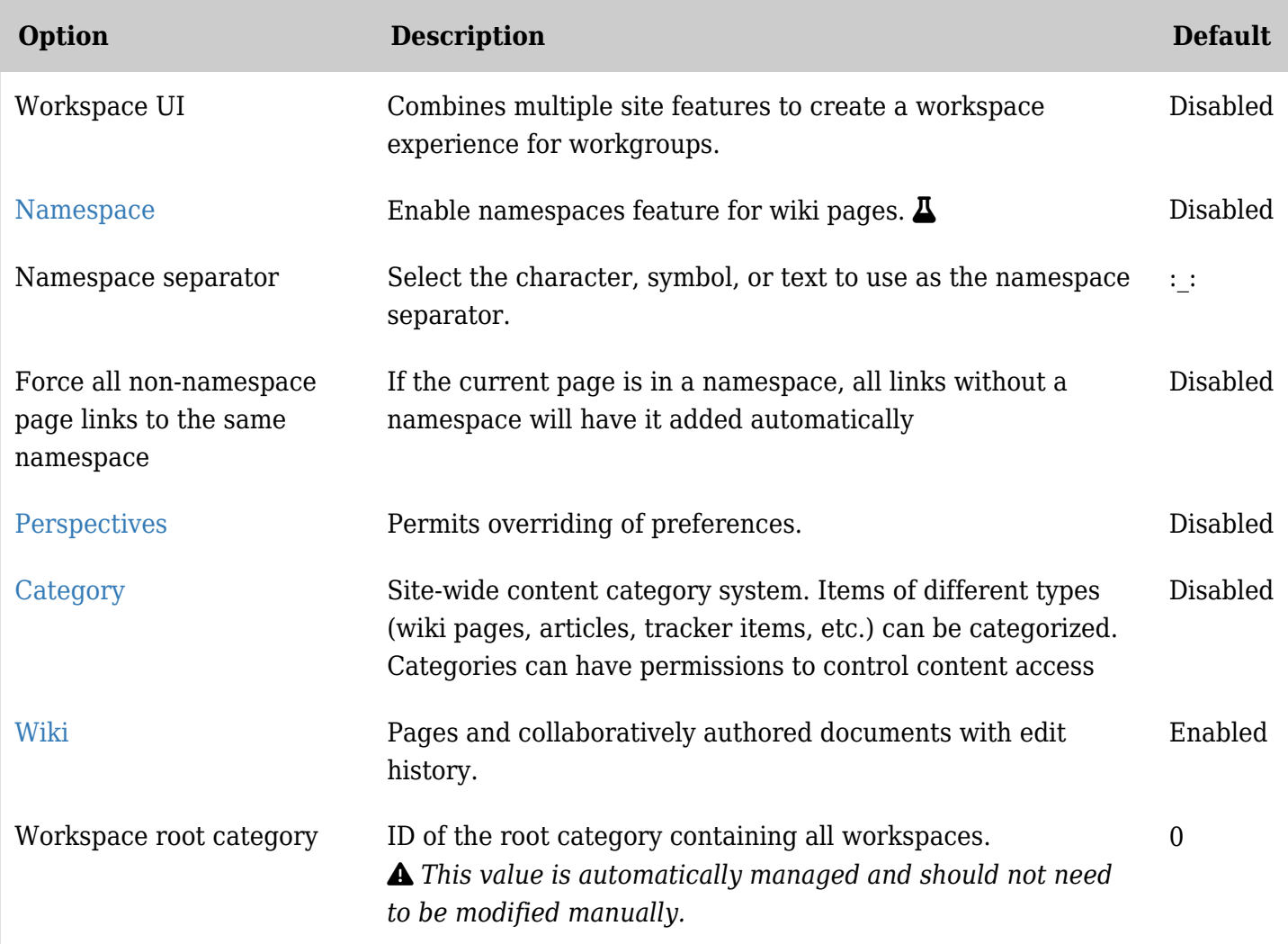

*The jQuery Sortable Tables feature must be activated for the sort feature to work.*

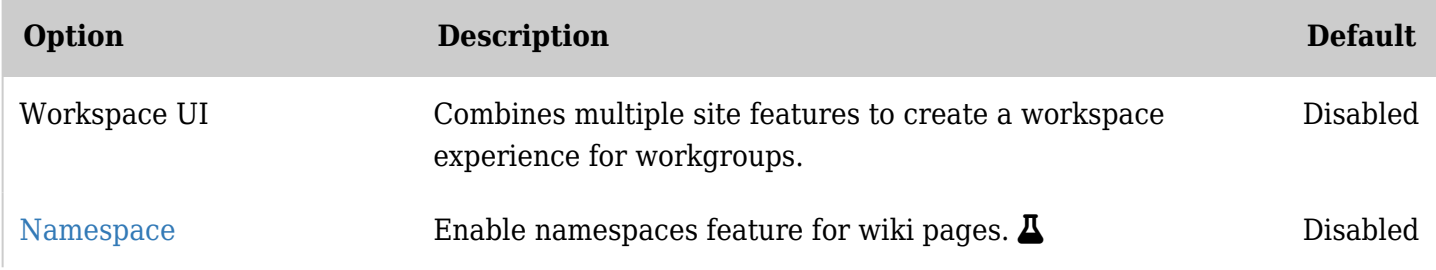

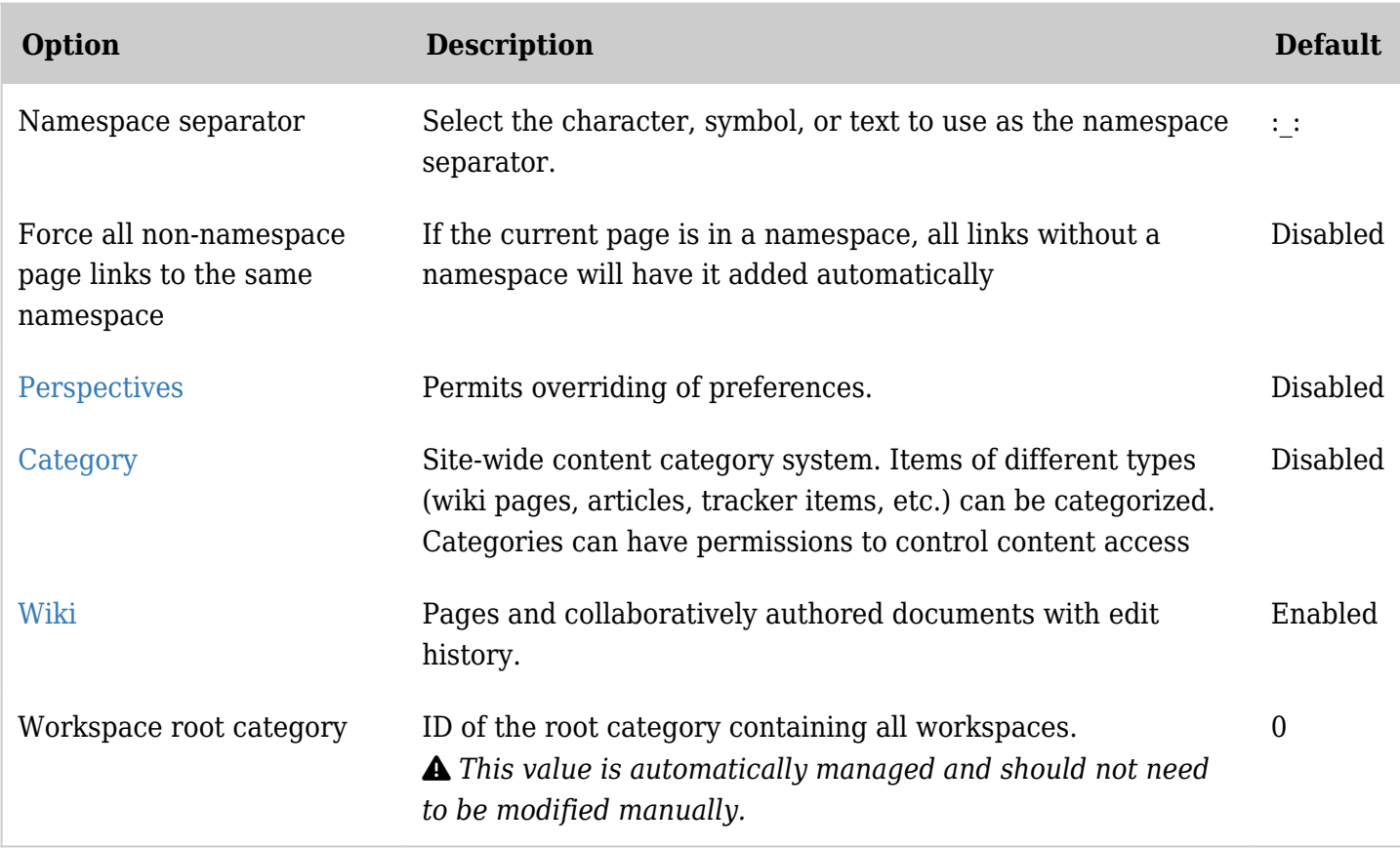

*The jQuery Sortable Tables feature must be activated for the sort feature to work.*